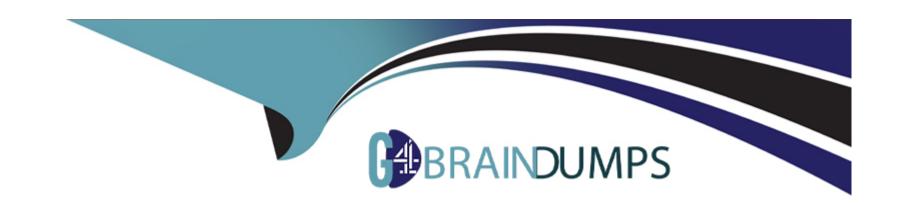

# Free Questions for C\_THR96\_2311 by go4braindumps

Shared by Battle on 10-01-2024

For More Free Questions and Preparation Resources

**Check the Links on Last Page** 

# **Question 1**

#### **Question Type:** MultipleChoice

How does the Realize phase differ when implementing an SAP SuccessFactors Workforce Analytics on SAP HANA customer, compared to a traditional implementation? Note: There are 2 correct answers to this question.

### **Options:**

- A- The beta/alpha site is published at the end of the process.
- B- Issues are addressed after the beta site is published.
- C- Issues are addressed periodically throughout the implementation process.
- D- The beta/alpha site is published early in the process.

#### **Answer:**

C, D

### **Question 2**

**Question Type:** MultipleChoice

To store data for an SAP SuccessFactors Workforce Analytics on SAP HANA implementation, you need to create a Metadata Framework (MDF) object. Where do you create the MDF object?

### **Options:**

- A- In Admin Center -> Configure Object Definitions
- B- In Provisioning -> Import/Export Data Model
- C- In Admin Center -> Manage Data
- D- In Provisioning -> Edit Profile Meta Data

#### **Answer:**

Α

### **Question 3**

**Question Type:** MultipleChoice

What are the technical consultant's responsibilities during the SAP SuccessFactors Workforce Analytics implementation phase?

| Ontions                                             |  |
|-----------------------------------------------------|--|
| Options:                                            |  |
| A- Manage completion of beta site issues log.       |  |
| B- Conduct customer training.                       |  |
| C- Create the data staging framework.               |  |
| D- Build the dashboard and verify.                  |  |
|                                                     |  |
| Answer:                                             |  |
| C                                                   |  |
|                                                     |  |
|                                                     |  |
| Question 4                                          |  |
| Question Type: MultipleChoice                       |  |
| V 1 1                                               |  |
| How do you add columns to the Workforce Fact table? |  |
|                                                     |  |
|                                                     |  |
|                                                     |  |

Options:

A- Select columns in a SQL statement in the Dimensions tab.

| B- Add columns to a Workforce Analytics report.                                     |
|-------------------------------------------------------------------------------------|
| C- Add measures in the Measures tab.                                                |
| D- Select columns in a table from the Tables and Columns screen.                    |
|                                                                                     |
| Answer:                                                                             |
| D                                                                                   |
|                                                                                     |
|                                                                                     |
| Question 5                                                                          |
| Question Type: MultipleChoice                                                       |
|                                                                                     |
| Which of the following dimensions should NOT be turned on for Measure Terminations? |
|                                                                                     |
|                                                                                     |
| Options:                                                                            |
| A- Separation Reasons                                                               |
| B- Gender                                                                           |
|                                                                                     |

C- Future Leader

D- Recruitment Source

#### **Answer:**

Α

# **Question 6**

#### **Question Type:** MultipleChoice

In SAP SuccessFactors Employee Central, which of the following are characteristics of Events and Event Reasons? Note: There are 2 correct answers to this question.

### **Options:**

- A- A customer has standard and custom event codes.
- **B-** A customer has only standard event reason codes.
- C- A customer has only standard event codes.
- D- A customer has standard and custom event reason codes.

#### **Answer:**

C, D

# **Question 7**

**Question Type:** MultipleChoice

How are standard time dimensions grouped from top to bottom?

### **Options:**

A- Year -> Quarter -> Month

B- Month -> Quarter -> Year

C- Year -> Month -> Day

D- Year -> Half Year -> Month

#### **Answer:**

Α

# **Question 8**

**Question Type:** MultipleChoice

| _ |
|---|

# **Question 9**

**Question Type:** MultipleChoice

How do you disable a Fact table temporarily if it is NOT going to be included in SAP SuccessFactors Workforce Analytics?

How are EEO fields for employees in the United States created in SAP SuccessFactors Employee Central?

### **Options:**

- A- Set the Group for the Fact table to Inactive.
- B- Remove all key mappings from the Fact table.
- C- Deselect the Active flag in the Edit Fact table.
- D- Remove all standard measures from the Fact table.

#### **Answer:**

C

### **Question 10**

**Question Type:** MultipleChoice

A customer has defined the following EVENT codes for their movement logic from EMP\_JOB\_INFO\_T table: Hire is identified where EVENT External Code = 8 (Promotion) Transfer is identified where EVENT External Code = 8 (Promotion) Transfer is identified where EVENT External Code = 6 (Transfer) and 16 (Job Change) Other Movement is identified where EVENT External Code = 23 (Return to Work) Termination is identified where EVENT External Code = 26 (Termination). What possible Event Lists can you create to capture all employee movements for this customer? Note: There are 2 correct answers to this question.

#### **Options:**

- A- Create 3 Event lists: Hire event codes. Termination event codes. Promotion, Transfer, and Other Movement event codes
- B- Create 1 Event list: Hire, Termination, Promotion, Transfer, and Other Movement event codes
- C- Create 5 Event lists: Hire event codes. Termination event codes. Promotion event codes. Transfer event codes. Other Movement event codes
- D- Create 3 Event lists: Hire and Promotion event codes. Transfer event codes. Termination and Other Movement event codes

#### **Answer:**

A, B

# To Get Premium Files for C\_THR96\_2311 Visit

https://www.p2pexams.com/products/c\_thr96\_2311

### **For More Free Questions Visit**

https://www.p2pexams.com/sap/pdf/c-thr96-2311

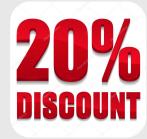